## **Bildcodierung**

. Ein einfaches Format für Schwarz-Weiß-Bilder ist das "PBM"-Format:

Erstelle mit einem Texteditor (geany oder Bluefish) eine Datei mit der Endung .pbm und erzeuge damit das Fragezeichen. Vergesse nicht den **Dateityp (P1) in der ersten Zeile** und die **Abmessungen (b(Leerzeichen)h) in der zweiten Zeile** der Datei!

- o Klicken mit der rechten Maustaste auf das Bild und wähle "Öffnen mit" → "GNU Image Bildbearbeitung"
- Um das Bild zu vergrößern, halte die Strg-Taste und drehe das Mausrad nach oben.
- Erzeuge weitere Musterdateien

Zum Weiterdenken:

Wie könnte man farbige Bilder codieren?

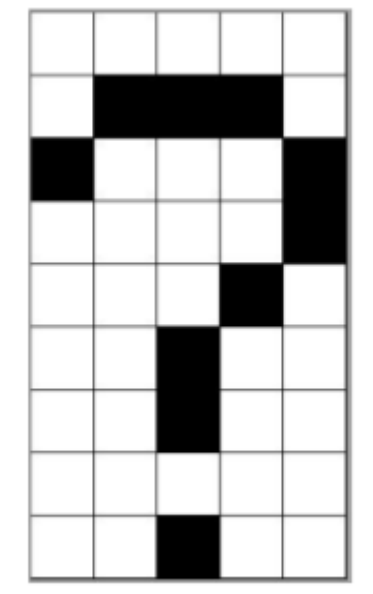

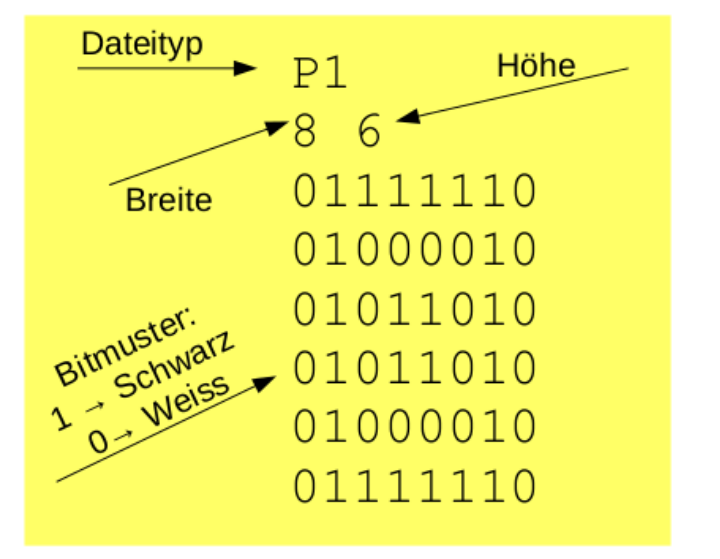

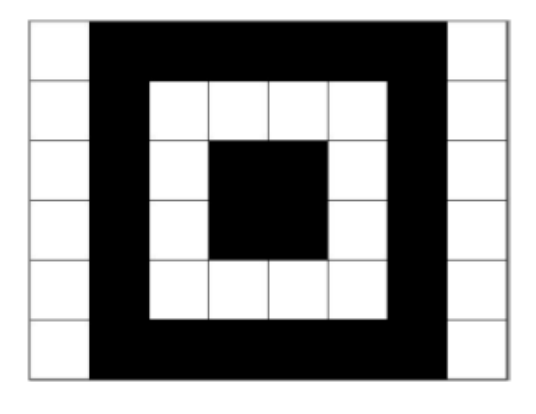

Last update: 16.12.2024 faecher:informatik:grundstufe:codierung:bildcodierung:start https://wiki.qg-moessingen.de/faecher:informatik:grundstufe:codierung:bildcodierung:start 13:20

From: <https://wiki.qg-moessingen.de/> - **QG Wiki**

Permanent link:

**<https://wiki.qg-moessingen.de/faecher:informatik:grundstufe:codierung:bildcodierung:start>**

Last update: **16.12.2024 13:20**

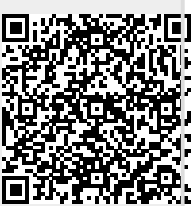